# **MOŽNOSTI AUTOMATICKÉ KLASIFIKACE LETECKÝCH SNÍMKŮ V PROGRAMU FEATUREOBJEX**

# **David Vojvodík<sup>1</sup>**

*<sup>1</sup>Katedra fyzické geografie a geoekologie, Přírodovědecká fakulta, Ostravská univerzita v Ostravě, Chitussiho 10, 710 00, Ostrava – Slezská Ostrava, +420 597 092 363, david.vojvodik@osu.cz*

#### **Abstrakt**

Cílem příspěvku je zhodnotit možnosti automatické klasifikace leteckých snímků v softwaru FeatureObjeX. Program pracuje na principu objektově orientované klasifikace a dokáže v reálném čase extrahovat vždy pouze jednu cílovou třídu, tím se odlišuje od běžněji používané více třídové klasifikace. Software nabízí dva režimy klasifikace – automatický a poloautomatický, které se od sebe liší použitými klasifikačními algoritmy a větším či menším vstupem uživatele do procesu klasifikace. Cílem bylo porovnat tyto dva režimy a zjistit, za jakých podmínek je vhodnější použít ke klasifikaci obrazu poloautomatický a kdy plně automatický režim. Na modelovém území byla provedena také vizuální fotointerpretace a následně byly výsledky automatické klasifikace obou klasifikačních režimů porovnány s vizuální fotointerpretací zájmové oblasti. Přesnost automatické klasifikace byla hodnocena pomocí chybových matic.

*Klíčová slova: automatická klasifikace, objektově orientovaná klasifikace, chybová matice, vizuální fotointerpretace, letecký snímek*

#### **Úvod**

Pojem klasifikace obrazu by se dal obecně definovat jako proces, při kterém je jednotlivým obrazovým prvkům přiřazován určitý informační význam [1]. Je to proces, kdy jsou původní data zjednodušena a je získána tematická mapa, z níž lze snadno podle barev přidělených jednotlivým třídám vyčíst, co která plocha představuje. Obraz, v našem případě reprezentovaný leteckým snímkem, může být poskytnut ve formě analogové, nebo digitální. V dnešní době, kdy rozvoj výpočetní techniky pokračuje rychlým tempem, jsou z velké části analogové letecké snímky pro další analýzy převáděny do digitální podoby. Mezi nejběžnější možnosti klasifikace obrazu patří vizuální fotointerpretace, která je prováděna člověkem, a automatická klasifikace, která probíhá za pomoci výpočetní techniky a příslušného softwarového řešení, které využívá ke klasifikaci tzv. klasifikační algoritmy.

#### **Software FeatureObjeX**

Software pro automatické vyhodnocení leteckých a družicových snímků FeatureObjeX patří do kategorie programů zaměřených na automatickou extrakci obrazových prvků. Použitou technologii lze zařadit mezi principy objektově orientované klasifikace, neboť kromě spektrálních charakteristik využívá při klasifikaci objektů i charakteristiky tvarové a texturální. V rámci jednoho modelu umožňuje software extrakci vždy pouze jedné cílové třídy, tím se liší od běžné více třídové klasifikace známé např. z programů Definiens či PCI Geomatica. Jedná se o komerční software americké firmy Geospace Inc., která spolupracuje na vývoji programu s kanadskou společností PCI Geomatics, která je zároveň i jeho distributorem. Poslední stabilní verzí je verze 1.0.4. Software umožňuje pracovat s běžnými rastrovými (PIX, TIF, GEOTIFF, JPG, BMP, KML, GIF) a vektorovými formáty (ESRI SHP), včetně databázových formátů ArcSDE a PostGIS.

#### **Možnosti automatické klasifikace v programu FeatureObjeX**

Software FeatureObjeX nabízí dva režimy pro klasifikaci obrazových dat. Oba pracují na podobném principu, liší se pouze použitými algoritmy. Poloautomatický režim (modul *Active Fill*) využívá více interaktivní a přizpůsobivý model klasifikace, zatímco automatický režim (modul *Auto Fill*) je komplexnější. V obou režimech, na začátku klasifikačního postupu, učí uživatel program rozeznat hledané objekty pomocí tzv. trénovacích ploch (princip řízené klasifikace obrazu) ve vybraném náhledu a výsledný model pak aplikuje automaticky na celý snímek. Postupné zjemňování modelu se okamžitě projevuje v náhledové oblasti, čímž je usnadněna jeho modifikace. V automatickém režimu jsou při nadefinování určité klasifikované třídy automaticky vytvořeny tři vektorové vrstvy - vrstva trénovacích ploch, vrstva pozadí trénovacích ploch a výstupní vrstva s výsledky klasifikace. Uživatel následně edituje trénovací plochy a jejich pozadí (místa v obraze, která nepředstavují danou třídu) a vytváří náhledy, kde FeatureObjeX převezme informace z natrénovaných ploch a jejich pozadí a použije je na vytvoření klasifikačního modelu založeného na algoritmu řídké matice [2]. Řídká matice představuje speciální třídu matic, jejichž většina prvků se rovná nule, a proto umožňuje úspornější uložení v paměti počítače [3]. Jakmile je výsledek klasifikace zobrazen v náhledu, lze využít funkce filtrování extrahovaných prvků a zlepšit tak samotný výsledek klasifikace. Takto vytvořený klasifikační model je následně aplikován na celý snímek.

Poloautomatický režim je více podobný vizuální fotointerpretaci s tím rozdílem, že je ale podstatně rychlejší a hodí se ke klasifikaci rozlohou menší objektů. Rozdílem oproti automatickému režimu je především poskytnutí větší a rychlejší zpětné vazby uživateli při vytváření trénovacích ploch. Na druhou stranu ale dochází k určité ztrátě přehlednosti při výstavbě klasifikačního modelu – vrstva trénovacích ploch není zobrazena, není možné dodatečně editovat trénovací plochy po jejich vytvoření. Obecně lze říci, že zde použitý klasifikační model je jednodušší. Při práci v poloautomatickém režimu je automaticky vytvářena pouze jedna vrstva – výstupní vrstva s výsledky klasifikace, následně uživatel definuje oblast náhledu, do které pomocí editačních nástrojů vytváří trénovací plochy a jejich pozadí. Do výsledného klasifikačního modelu vstupují pouze trénovací plochy s jasně definovanými pixely, pozadí trénovacích ploch nejsou do modelu zahrnuty, lze je však využít při filtraci. Každý jasně odlišný polygon trénovacích ploch je označen jako zdroj, kde jsou pro každý pixel spočteny hodnoty, které pak následně odpovídají vícerozměrnému normálnímu rozdělení s diagonální kovariační maticí [2]. Toto rozdělení je základem naivního bayesovského klasifikátoru vycházejícího z Bayesova teorému o podmíněné pravděpodobnosti [4]. Klasifikační model sestává ze zdrojů, klasifikovaných naivním bayesovským klasifikátorem a samostatných prahových hodnot. Po přidání dalšího zdroje, model narůstá. Rozhodovacím pravidlem tohoto kombinovaného modelu je výpočet pravděpodobnosti příslušnosti daného pixelu ke všem distribuovaným zdrojům. Jestliže je pravděpodobnost vyšší než prahová hodnota zdroje, je prvek klasifikován jako součást dané třídy, v opačném případě jako pozadí. Nastavení prahové hodnoty je možné jen u posledně vytvořeného zdroje, hodnota u předchozího zdroje je pevně uložena a není možné ji dále upravovat [2].

### **Porovnání režimů automatické klasifikace s vizuální fotointerpretací**

Pro porovnání výsledků automatické klasifikace a vizuální fotointerpretace byla zvolena zájmová oblast katastrálního území obce Hrčava. Hrčava je podhorská obec, která se nachází v

okrese Frýdek-Místek v Moravskoslezském kraji a leží v sousedství hranic se Slovenskou republikou a Polskou republikou. Pro zájmovou oblast byly použity zdigitalizované černobílé letecké snímky z roku 1937, které byly umístěny do souřadnicového systému S-JTSK.

## **Metodika**

Pro klasifikaci leteckých snímků byly vytvořeny 4 kategorie krajinného pokryvu – lesy, zástavba, mozaiky polí, luk a trvalých kultur (dále jen mozaiky) a křoviny. Následně byla provedena automatická klasifikace v automatickém i poloautomatickém režimu. Vizuální fotointerpetace proběhla v programu ESRI ArcGIS 10, kde byly v procesu vektorizace vytvořeny polygony jednotlivých tříd krajinného pokryvu.

Pro hodnocení přesnosti automatické klasifikace bylo použito chybových matic, ovšem nebylo možné použít chybové matice v podobě, kde je klasifikovaný obraz (řádky matice) porovnáván s referenčními daty (sloupce). Důvodem je, že software FatureObjeX klasifikuje v reálném čase pouze jednu třídu a dochází tak k zatřiďování některých pixelů do více než jedné třídy. Hodnocení přesnosti automatické klasifikace tedy probíhalo na základě rozlohy jednotlivých tříd krajinného pokryvu, která byla porovnána s rozlohou tříd vytvořených pomocí vizuální fotointerpretace.

# **Výsledky**

Jak je patrno z obr. 1 a tab. 1, poloautomatický režim vykazuje mnohem přesnějších výsledků než automatický režim. To vychází i ze samotného postupu klasifikace, kdy je zapotřebí většího vstupu uživatele. Tento fakt se projevuje především u tříd, které zabírají na klasifikovaném snímku menší plochu (zástavba), nebo u kategorií, které mají podobné texturální charakteristiky (křoviny a mozaiky). Na druhou stranu je však tento poloautomatický režim časově náročnější než automatický režim. Automatický režim podává akceptovatelné výsledky při klasifikaci tříd, které mají větší rozlohu a jsou dobře odlišitelné od tříd ostatních (lesy).

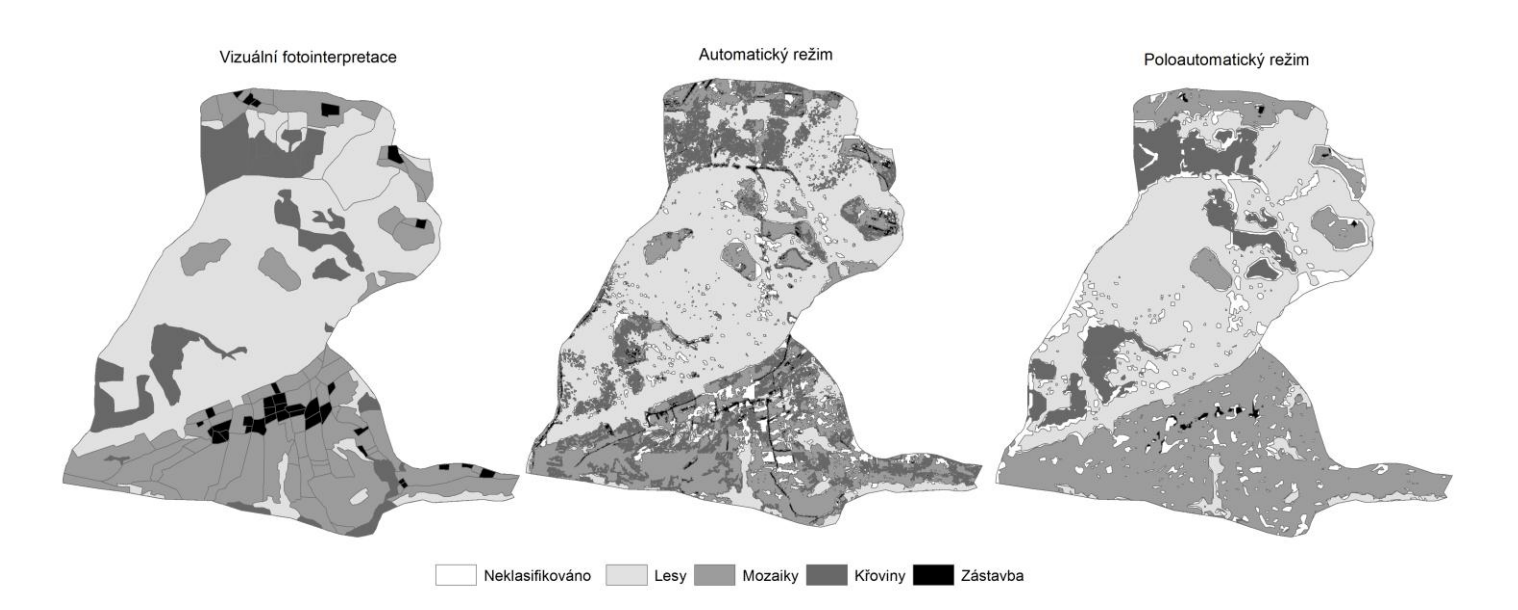

**Obrázek 1.** Srovnání výsledků vizuální fotointerpretace a automatického a poloautomatického režimu klasifikace programu FeatureObjeX.

|                            | Automatický režim |       |       |       |       |       | Poloautomatický režim      |       |       |  |
|----------------------------|-------------------|-------|-------|-------|-------|-------|----------------------------|-------|-------|--|
| kód                        | třída             |       |       |       |       |       |                            |       |       |  |
|                            | lesy              | 89,15 | 3.34  | 0.89  | 6.61  | 95,74 | 2.68                       | 0,05  | 1,53  |  |
| $\overline{2}$             | mozaiky           | 5,88  | 68,17 | 3,04  | 22,91 | 2,55  | 87,03                      | 6,65  | 3,77  |  |
| 3                          | zástavba          | 20,19 | 48,93 | 11,66 | 19,22 | 0.00  | 20,02                      | 79.98 | 0,00  |  |
| $\overline{4}$             | křoviny           | 11,01 | 47.89 | 2,10  | 39,00 | 7,63  | 0.93                       | 0.00  | 91,43 |  |
| průměrná přesnost: 52,00 % |                   |       |       |       |       |       | průměrná přesnost: 88,55 % |       |       |  |

**Tabulka 1.** Chybové matice automatického a poloautomatického režimu klasifikace.

# **Závěr**

Software FeatureObjeX umožňuje provádět automatickou klasifikaci leteckých i družicových snímků na principu objektivně orientované klasifikace. Výhodou programu je, že je orientován pouze na klasifikaci obrazu a má proto přehledné a intuitivní ovládaní, díky kterému se nový uživatel rychle naučí s programem pracovat. Výhodou je také podpora běžných rastrových a vektorových formátů dat. Mezi hlavní nevýhody patří jedno třídová klasifikace obrazu v reálném čase. Každá uživatelem definovaná třída tak musí být klasifikována samostatně, což vede k zatřiďování některých pixelů do více než jedné třídy.

Software nabízí dva režimy klasifikace – automatický a poloautomatický, které se od sebe liší použitými klasifikačními algoritmy a vstupem uživatele. Poloautomatický režim je více podobný vizuální fotointerpretaci, je ale podstatně rychlejší a hodí se ke klasifikaci rozlohou menší objektů. Vyžaduje větší vstup uživatele. Automatický režim je časově nejrychlejší, ale vykazuje již méně přesné výsledky než režim poloautomatický. Hodí se na klasifikaci jasně definovatelných tříd větší rozlohy.

# **Literatura**

[1.] DOBROVOLNÝ, P. *Dálkový průzkum Země. Digitální zpracování obrazu*. Brno: Skripta PřF MU. Masarykova univerzita v Brně, 1998. 208 s. 80-210-1812-7.

[2.] PCI GEOMATICS. Manuál k software FeatureObjeX, 2009.

[3.] THE MATHWORKS, INC. *Product Documentation. Create sparse matrix*. [online]. 2013 [cit. 25. března 2013]. Dostupné na World Wide Web: http://www.mathworks.com/help/techdoc/ ref/sparse.html.

[4.] STATSOFT, INC. *Electronic Statistics Textbook* [online]. Tulsa, OK: StatSoft, 2013 [cit. 25. března 2013]. Dostupné na World Wide Web: http://www.statsoft.com/textbook/.

### **Abstract**

The aim of this paper is to evaluate the possibility of automatic classification of aerial photographs in the software FeatureObjeX. The program works on the principle of object-oriented classification and extracts only one target class in real time, so it differs from the more commonly used multi-target classification. Software provides two modes of classification - automatic and semi-automatic which differ from each other classification algorithms and used, more or less user input into the classification process. The aim was to compare these two modes and to determine the conditions under which it is preferable to use a semi-automatic mode and the fully automatic mode. A visual photo interpretation was also created and the results of automatic classification of both classification schemes were compared with the visual photo-interpretation of the area of interest. Automatic classification accuracy was evaluated using error matrices.